Tu nombre Licenciatura en Física, CUCEI Universidad de Guadalajara

November 30, 2023

### <span id="page-0-2"></span>TAREA X — Título de la tarea

## 1. Primer Problema

Escribe las indicaciones del problema y agrega las ecuaciones necesarias:

$$
\int_{a}^{b} f(t)dt = F(a) - F(b).
$$
\n(1-1)

## 1.1. Primera parte

A los profesores<sup>[1](#page-0-0)</sup> les encanta dividir un problema en varias partes.

### Solución

Discute y bosqueja la ruta o método que usarás para solucionar el problema. Vincúlalo con lo visto en clase o con algún libro, que puedes citar así: [\[1\]](#page-2-0)

- 1. Si quieres
- 2. Puedes explicar tu solución
- 3. Por partes

Recuerda los distintos tipos de ecuaciones que puedes agregar a tu documento:

Para una ecuación sencilla utilizamos el método equation, que encerramos con boxed:

<span id="page-0-1"></span>
$$
e^{\pi i} + 1 = 0 \tag{1-2}
$$

Podemos referenciar la ecuación anterior con el método ref: (Ec. [1-2\)](#page-0-1). Para una ecuación larga utilizamos el método multiline. Además, podemos agregar un asterisco (\*) si no queremos numerarla:

$$
p(x) = 3x^6 + 14x^5y + 590x^4y^2 + 19x^3y^3 - 12x^2y^4 + 12xy^5 + 2y^6 - a^3b^3
$$
  

$$
-12x^2y^4 - 12xy^5 + 2y^6 - a^3b^3 + 3x^6 + 14x^5y - 590x^4y^2 + 19x^3y^3
$$

Para dividir la ecuación larga en dos líneas o más (para por ejemplo mostrar un proceso de simplificación o de operaciones) utilizamos el comando split:

$$
A = \frac{\pi r^2}{2}
$$
  
= 
$$
\frac{1}{2}\pi r^2
$$
 (1-3)

<span id="page-0-0"></span><sup>1</sup>Como a Jack el destripador

Para mostrar un sistema de ecuaciones, utilizamos el ambiente align:

$$
2x - 5y = 8
$$

$$
3x + 9y = -12
$$

Que también podemos aplicar a sistemas más complejos:

$$
x = y \qquad \qquad w = z \qquad \qquad a = b + c
$$
\n
$$
2x = -y \qquad \qquad 3w = \frac{1}{2}z \qquad \qquad a = b
$$
\n
$$
4 + 5x = 2 + y \qquad \qquad w + 2 = -1 + w \qquad \qquad ab = cb
$$

Para agrupar ecuaciones consecutivamente sin alineamiento, utilizamos gather:

$$
2x - 5y = 8
$$

$$
3x^2 + 9y = 3a + c
$$

Muchas veces en nuestras tareas incorporamos imágenes como a la que hacemos referencia aquí (Figura [1\)](#page-1-0):

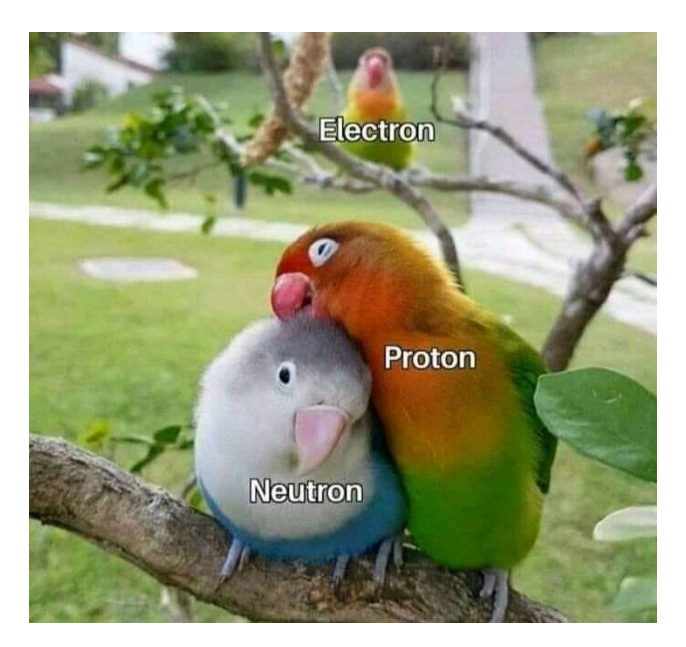

Figura 1: Esquema de las relaciones entre los componentes del núcleo atómico

<span id="page-1-0"></span>Finalmente, recuerda utilizar el método minted para escribir el código que incluyas en tu tarea, y verbatim para el *pseudo*-código<sup>[2](#page-1-1)</sup>:

```
1 def funcion(argumento1, argumento2):
\frac{1}{2} """ "
3 Explico que hace la funcón
         \bar{n} \bar{n} \bar{n}5 if condicion == True:
6 alumno = graduado
7 else:
8 alumno = baja
```
<span id="page-1-1"></span><sup>2</sup>Muchas veces es mejor incluír ambos para darte a entender con tu profesor

# Referencias

- <span id="page-2-0"></span>[1] Gustavo Lopez. Partial Differential Equations of First Order and Their Applications to Physics. World Scientific, 1999.
- [2] Andrei B. Klimov and Sergei M. Chumakov. Atomic Dynamics, chapter 2, pages 23–43. Wiley, 2009.
- [3] Victor V. Dodonov and Andrei B. Klimov. Generation and detection of photons in a cavity with a resonantly oscillating boundary. Physical Review A, 1996. Disponible en [ResearchGate.](#page-0-2)
- [4] Thomas Gorin, Tomaž Prosen, Thomas H. Seligman, and Marko Žnidarič. Dynamics of loschmidt echoes and fidelity decay. *Physics Reports*,  $435(2):33-156$ ,  $2006$ .
- [5] Isabel Sainz and Gunnar Björk. Entanglement invariant for the double jaynes-cummings model. Phys. Rev. A, 76:042313, Oct 2007.
- [6] Anne Cros and P. Le Gal. Spatiotemporal intermittency in the torsional Couette flow between a rotating and a stationary disk. Physics of Fluids, 14(11):3755–3765, 09 2002.
- [7] Claudia Moreno and Olivier Sarbach. Stability properties of black holes in self-gravitating nonlinear electrodynamics. Phys. Rev. D, 67, 2003.
- [8] Isabel Sainz Abascal. Transiciones Resonantes Inducidas en Sistemas de Óptica Cuántica. PhD thesis, Universidad de Guadalajara, 2012. Consultado en [RIUdeG.](#page-0-2)
- [9] Elkin López López. Estrellas Binarias con Intercambio de Masa Dependiente del Tiempo. PhD thesis, Universidad de Guadalajara, 2016. Consultado en [RIUdeG.](#page-0-2)
- [10] Jorge Emmnauel Sanchez Rodriguez. Buscando Regiones de Código en Genomas por medio de Funciones de Correlación. PhD thesis, Universidad de Guadalajara, 2006. Consultado en [RIUdeG.](#page-0-2)

Submitted by Tu nombre on 30 de noviembre de 2023.